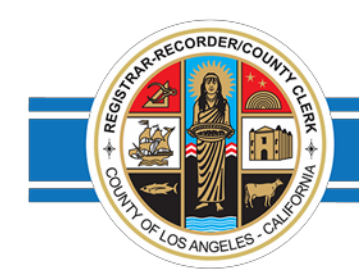

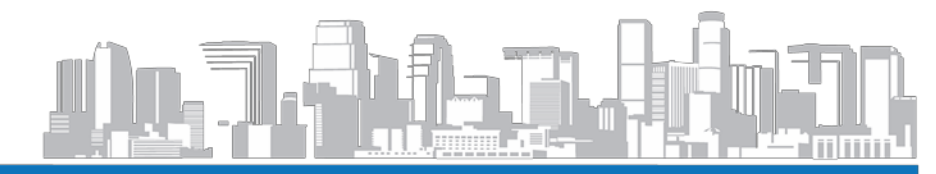

Los Angeles County Registrar-Recorder/County Clerk

**DEAN C. LOGAN** Registrar-Recorder/County Clerk

## Election Cost Estimate Application Guideline

- 1. Select the **Year** and **Title** of the Election.
- 2. Select the **District Type** of the Election.
- 3. Select the **Primary Jurisdiction** you want the cost estimate for.
- 4. Click **Next**.

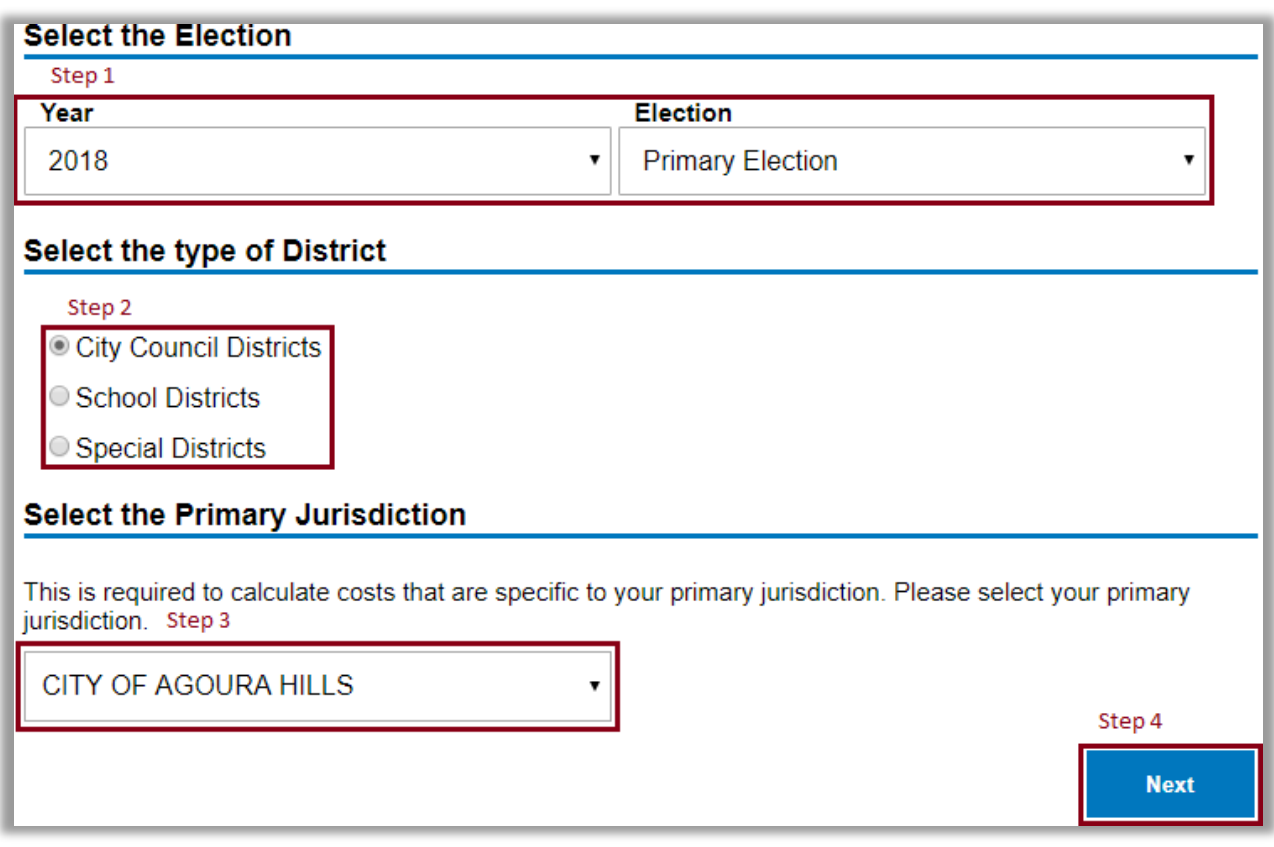

## **Screenshot showing steps 1-4**

- 5. Select the jurisdictions you want the cost estimate for.
- 6. For the Election, enter the **Number of Offices**, **Number of Measures**, **Number of Candidates per office (filed through RRCC)**, and **Number of Text Pages** for all measures.
- 7. Click **Calculate**.

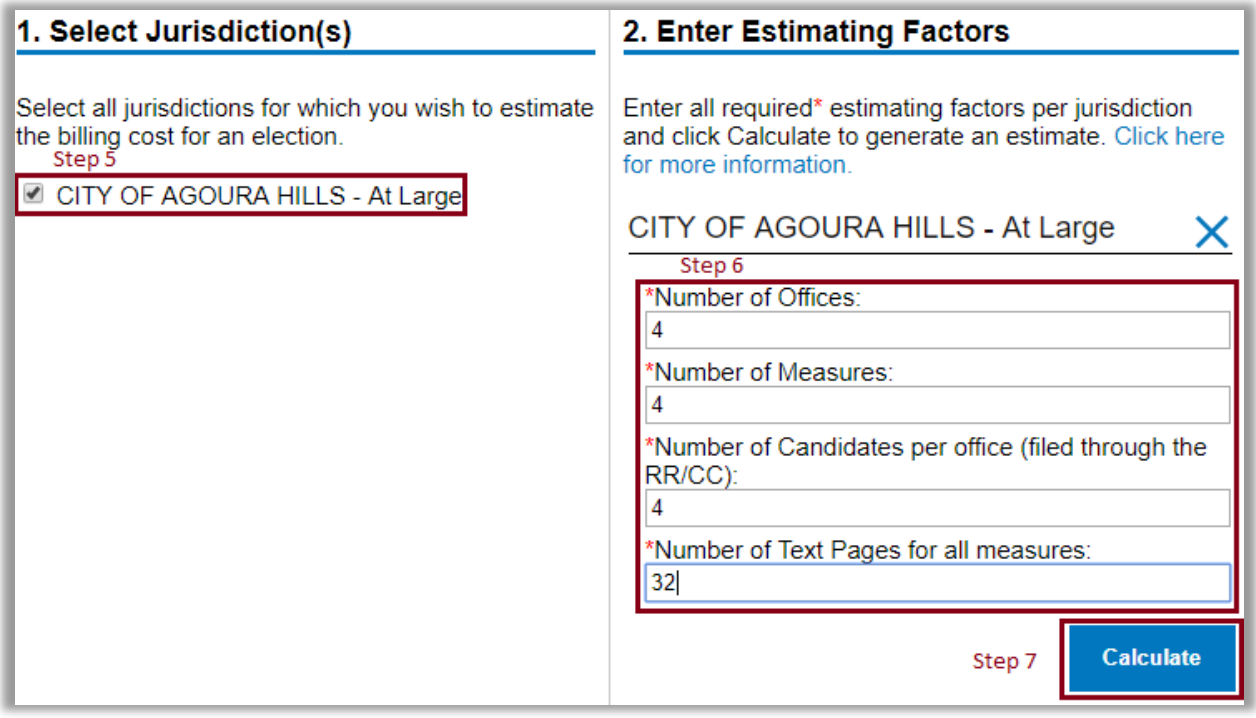

## **Screenshot showing steps 5-7:**

- 8. The election cost estimate will be displayed.
	- **Screenshot showing final estimate results page:**

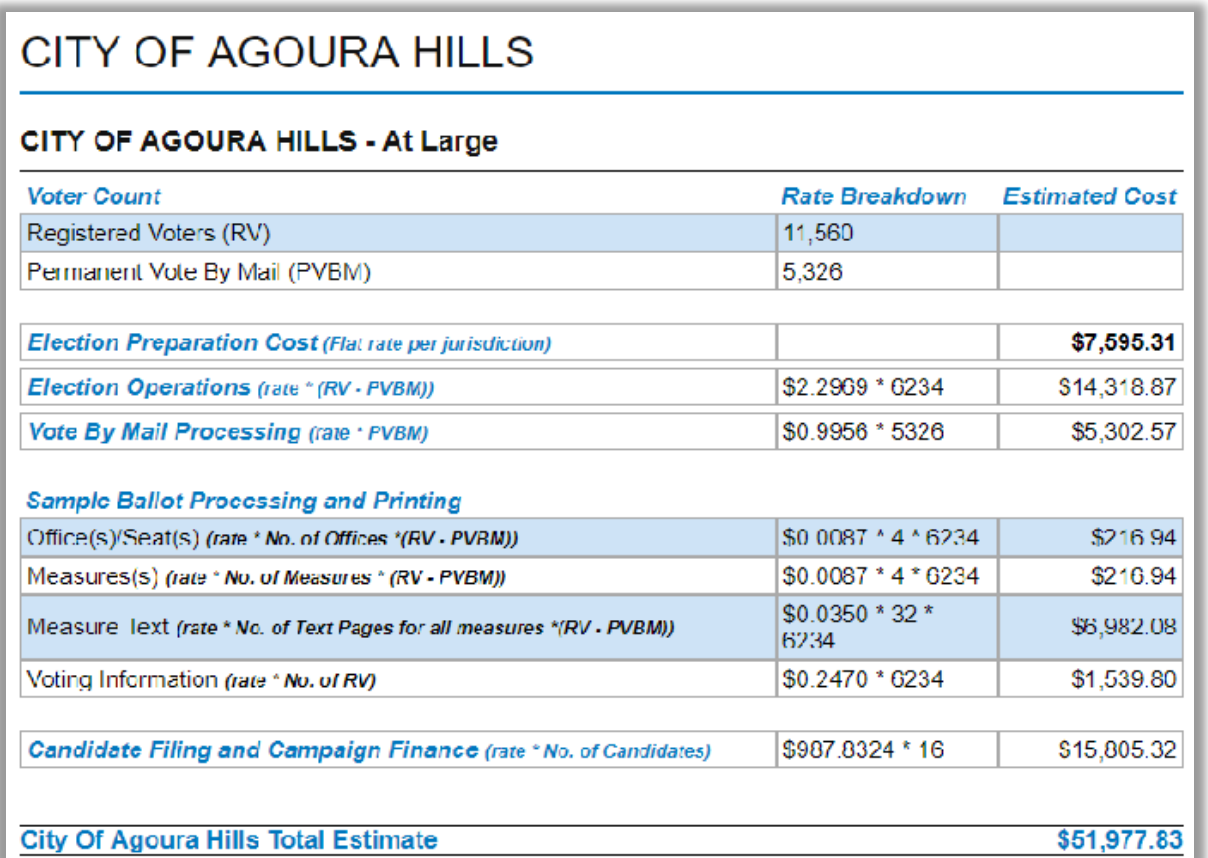